Hadoop as a solution for data-intensive scientif c computing

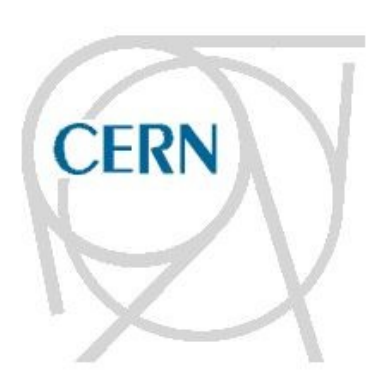

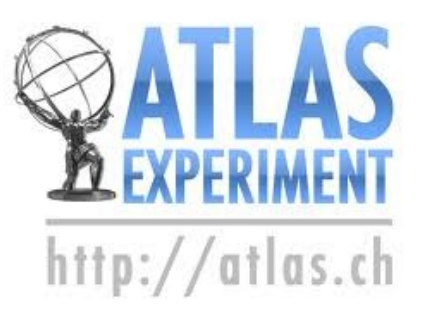

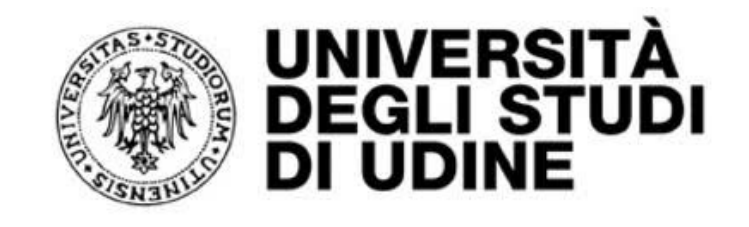

### Stefano Alberto Russo *CERN IT Department*

"Data-Day" – ICTP – Trieste – 05/09/2013

- What is Hadoop/MapReduce?
- Scientific codes and Hadoop limitations
- Scientific codes and Hadoop solutions
- A real case: high energy physics analysis
- Conclusions

# Background

#### **"Standard" distributed computing model:**

 storage and computational resources of a cluster as two independent, well logically-separated components.

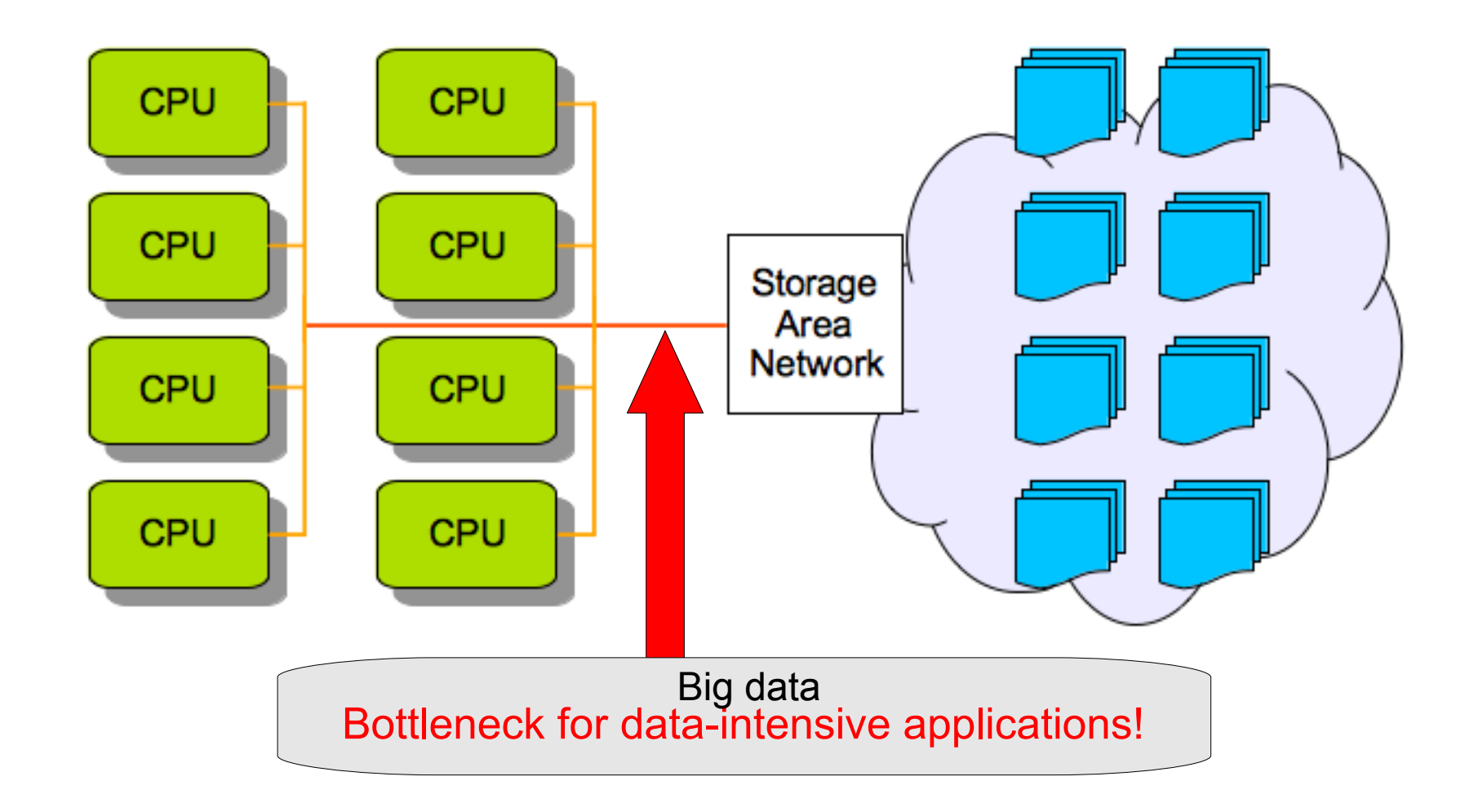

# The Hadoop/MapReduce model

**New idea:** overlap storage elements with the computing ones

 the computation can be scheduled on the cluster elements holding a copy of the data to analyze: *data locality*

### **Two components:**

- **1.** The Hadoop Distributed File System (HDFS)
- **2.** The MapReduce computational model and framework
- Open Source
- Widely used (Facebook, Yahoo..)

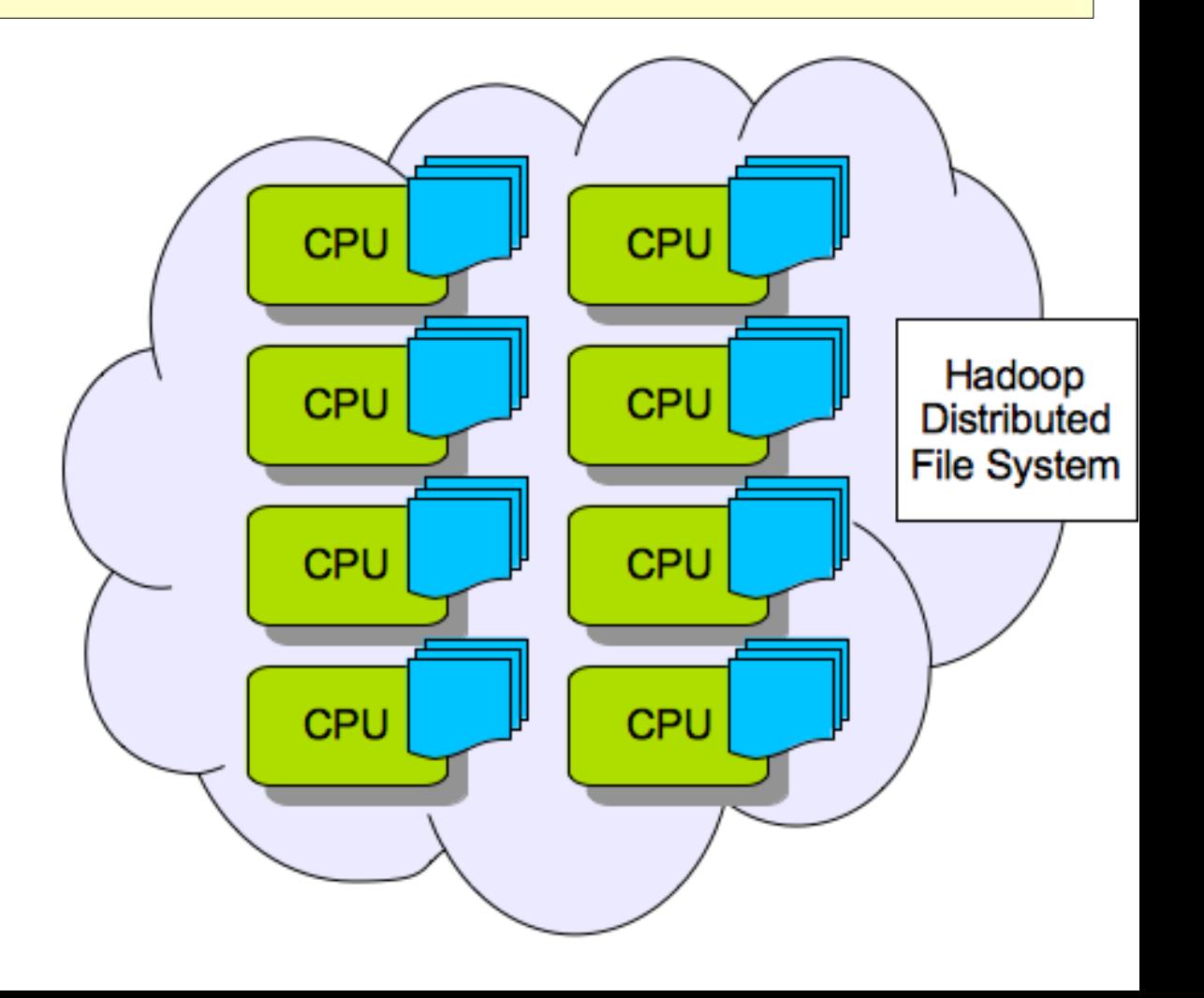

# The Hadoop Distributed File System (HDFS)

On HDFS, files are:

- Stored by slicing them in chunks (i.e. 64 MB)
- .which are placed across the Hadoop cluster in a configured number of replicas (usually 3) for data redundancy and workload distribution.
- No RAID
- Commodity hardware (Low cost disks)

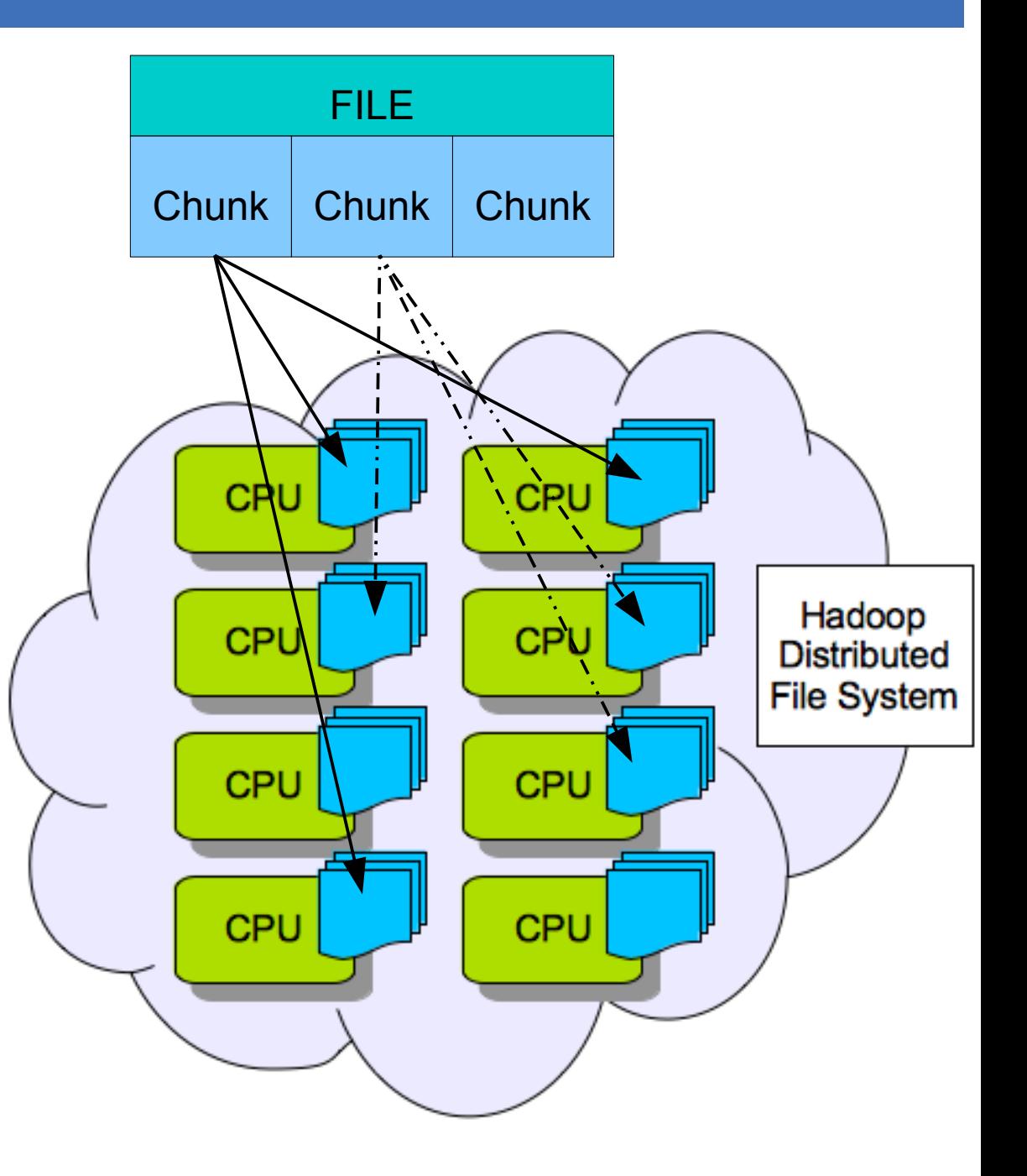

# The MapReduce model and framework

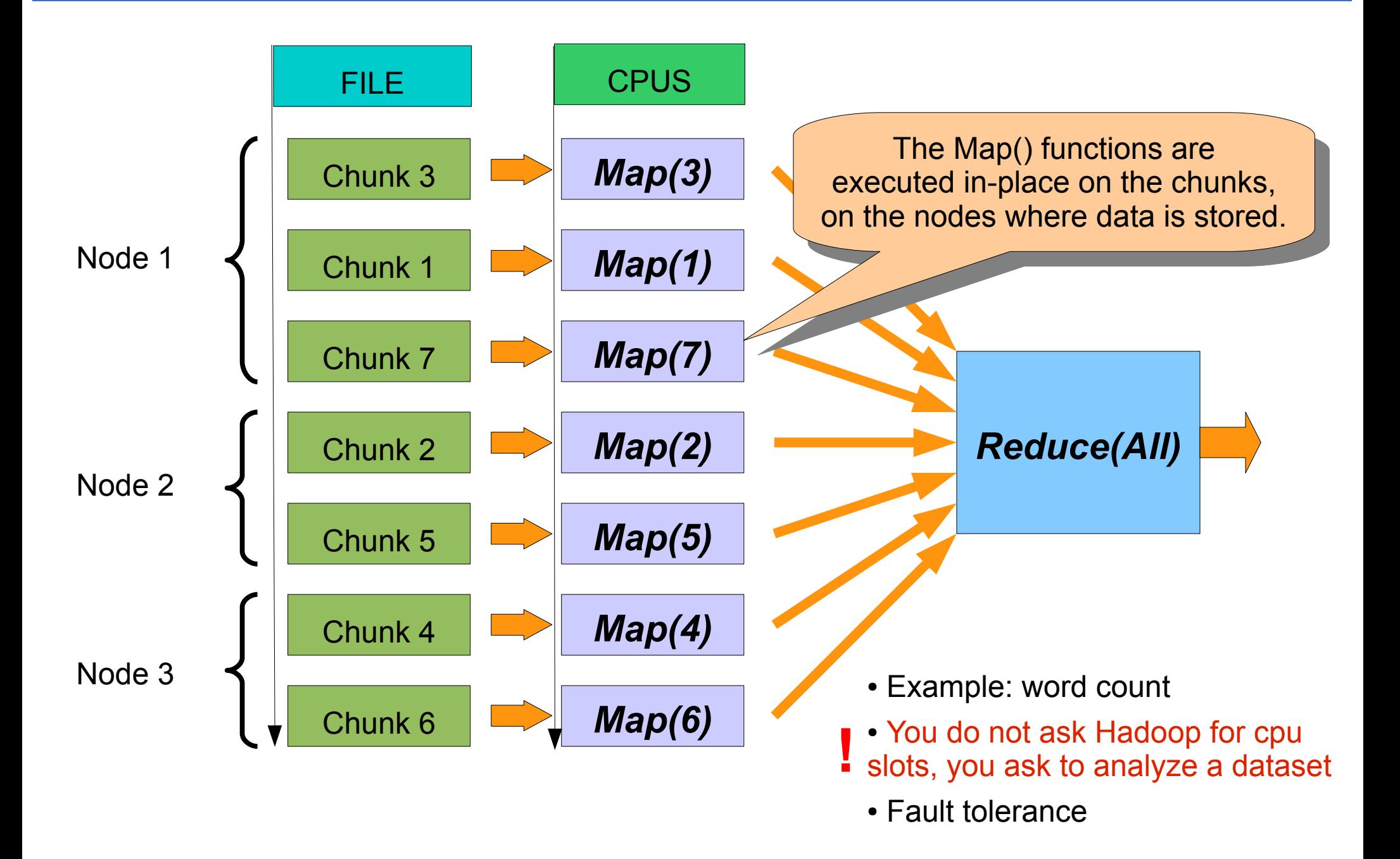

# The MapReduce model and framework

### MapReduce requires an *embarrassing parallel* problem.

... a problem which can be split in independent subproblems

Another basic assumption: a trivial Reduce phase. easy to compute and almost I/O free

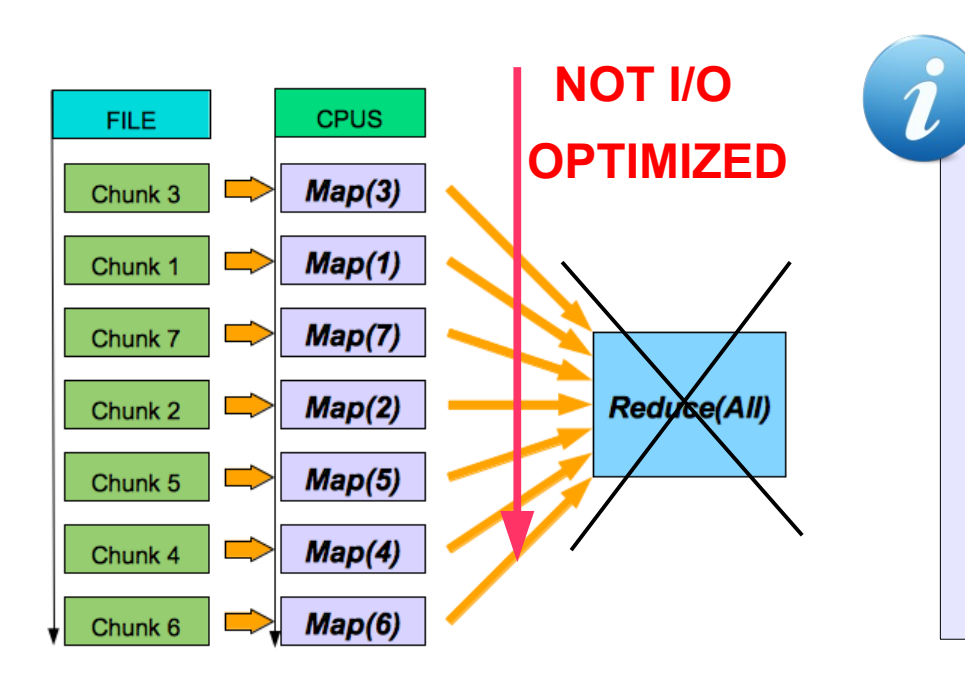

data locality can be exploited also for codes which produce huge amounts of data like *preprocessing* (first replica on the node), **but** this data should not be processed by a Reduce

● *No problems to run without a Reduce*

# The MapReduce model and framework

- The Hadoop/MapReduce framework and its native API are written in the Java programming language.
- Support for other programming languages is provided, **but**: serious limitations on the input/output side when working with binary data sets. *(Hadoop was developed with textual analyses in mind)*

**Hadoop streaming:** allows to run a custom code which reads data from stdin, and which returns data from stdout.

● *Dataset has to be in plain text!*

# Scientific codes on Hadoop

#### **Scientific codes:**

- In general in Fortran, C, C++: not Java
- Often developed for years to model complex scientific processes, possibly by a joint effort of a community

porting on Java is not an option

non-Java code on Hadoop only on textual datasets (via Streaming)

=

+

scientific codes in Fortran, C, C++ etc. which have to operate on complex (binary) data sets, just cannot be executed on Hadoop/MapReduce with the current implementation.

# Scientific codes on Hadoop (2)

**"Scientific code" definition** onwards: *a code which cannot be ported to Java and that has to operate on a binary dataset.*

> ..and we restrict to the class of embarrassing parallel problems.

#### **How to run them on Hadoop? What to ensure when looking for a solution?**

#### **1) Transparency for the data:**

let binary datasets be uploaded on HDFS without changing format;

#### **2) Transparency for the code:**

let the original code run without having to modify a single line;

#### **3) Transparency for the user:**

 avoid the users to have to learn Hadoop/MapReduce, and let them interact with Hadoop in a classic, batch-fashioned behavior.

# Mission: transparency (1)

Transparency for the (binary) data:

- Binary data cannot be read in chunks (corruption)
- One Map = One file vanishes data locality
- **One Map = One file = one HDFS block is fine**

**(set chunk size >= file size) ...per file!**

- Map tasks will be in charge of analyzing one file, in its entirety
	- $\Box$  Corruptions due to chunking binary data are avoided
		- $\Box$  Data can be stored on the Hadoop cluster without conversions, in its original format.

*Other approaches are possible, but much more effort required*

And what about parallelism?

### **Working conditions imposed:**

One Map Task = One chunk = one f*i*le to analyze

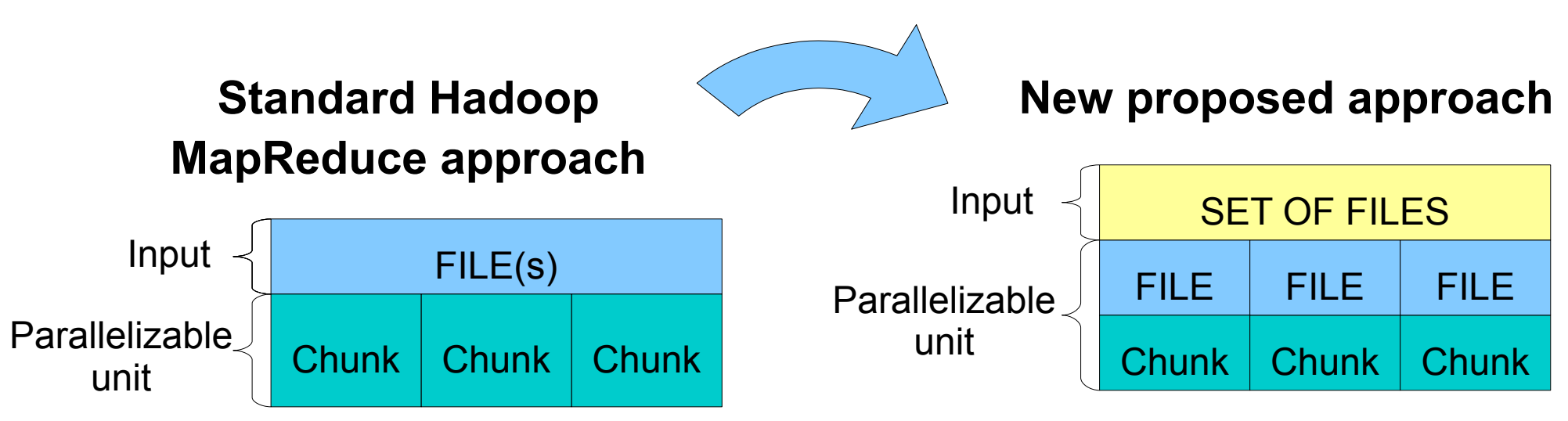

*Now the parallelization degree goes with the number of files!* 

# Mission transparency (2)

### Transparency for the code:

*Bottom line: bypass Hadoop*

- 1. Hadoop's Java Map and Reduce tasks as wrappers for the real code
- 2. Let the real code access the data from a standard file system

For every map task:

● **Local replica available:**

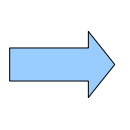

- HDFS file (block) to analyze can be found and therefore accessed on the local, standard file system, i.e. Ext3.
- **Local replica** *not* **available**:

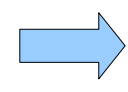

or.. use FUSE

access the file to analyze via network using Hadoop's file system tools

Transparency for the user:

Easy to write a Java MapReduce job acting as a wrapper for user's code, i.e **RunOnHadoop.java**:

 # hadoop run **RunOnHadoop "user Map code" "user Reduce code" "HDFS input dataset" "HDFS output location"**

Reminder:

*on Hadoop you do not ask for cpus, you ask to analyze a dataset.*

Transparency for the user:

 # hadoop run **RunOnHadoop "user Map code" "user Reduce code" "HDFS input dataset" "HDFS output location"**

Few guidelines:

- **User Map** will receive as the first argument the file on which to operate on
- **User Map** output has to follow a conventional naming schema *to be accessed from the Reduce*
- **User Reduce** will receive from the standard input (one per line) the locations on HDFS of the files to merge in the final result.

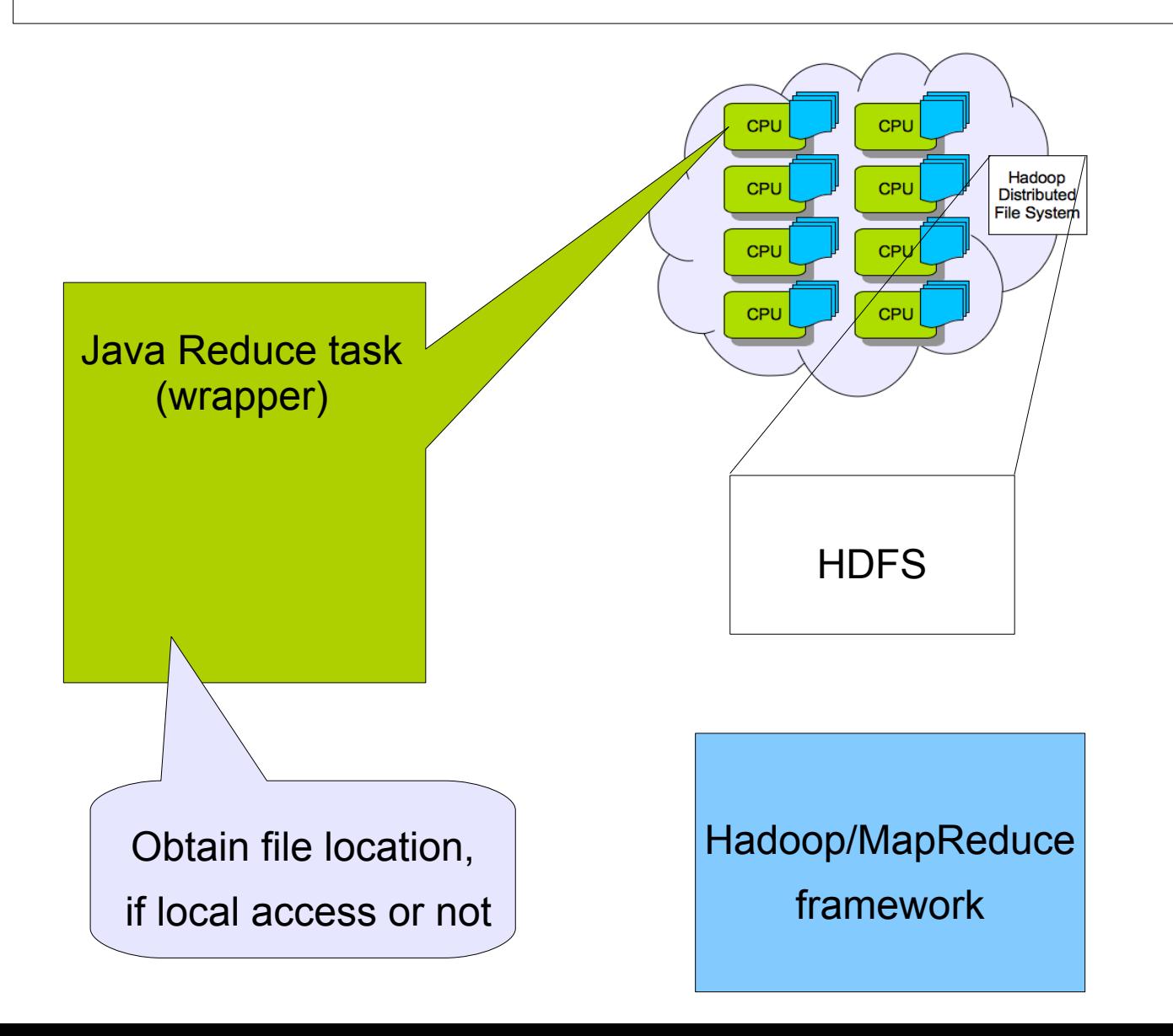

 # hadoop run **RunOnHadoop "user Map code" "user Reduce code" "HDFS input dataset" "HDFS output location"**

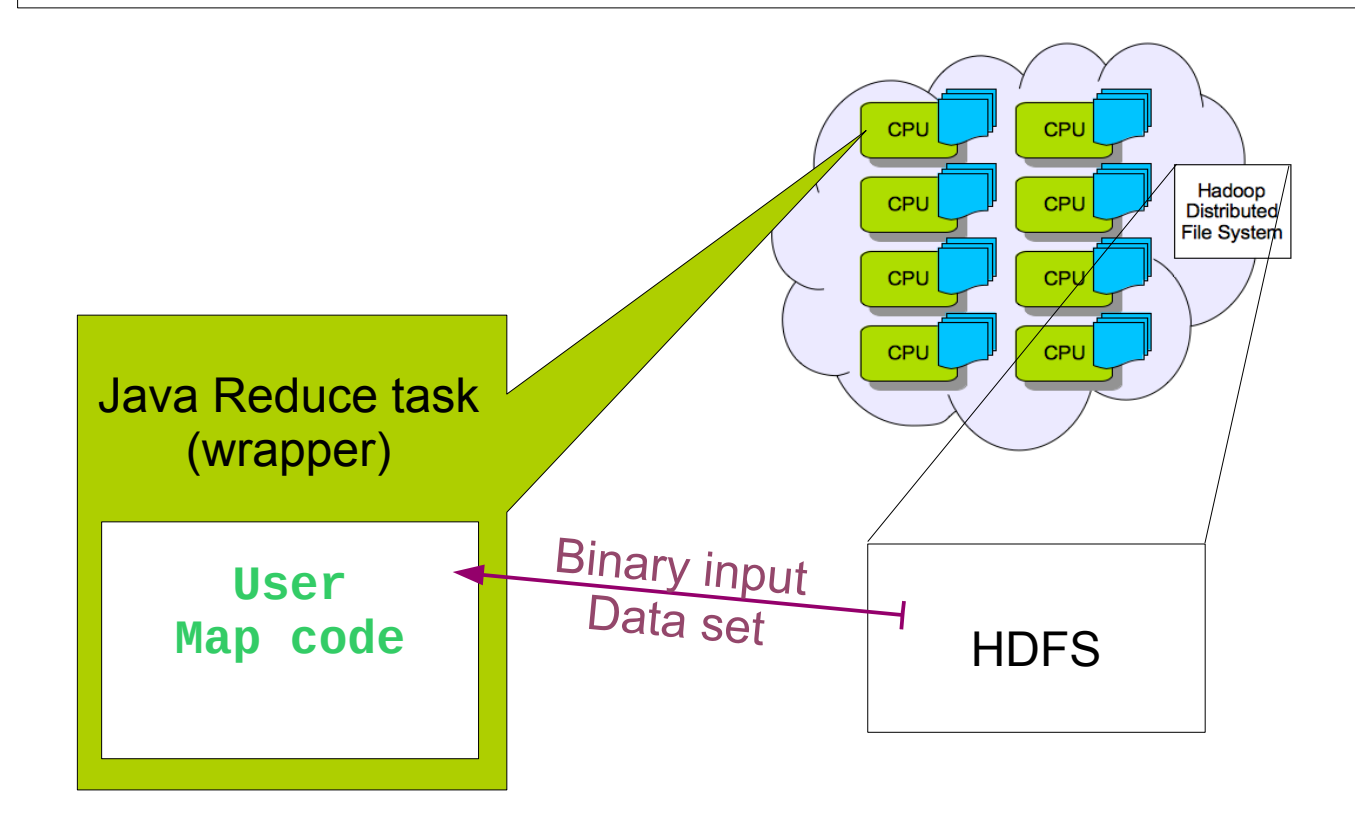

Hadoop/MapReduce framework

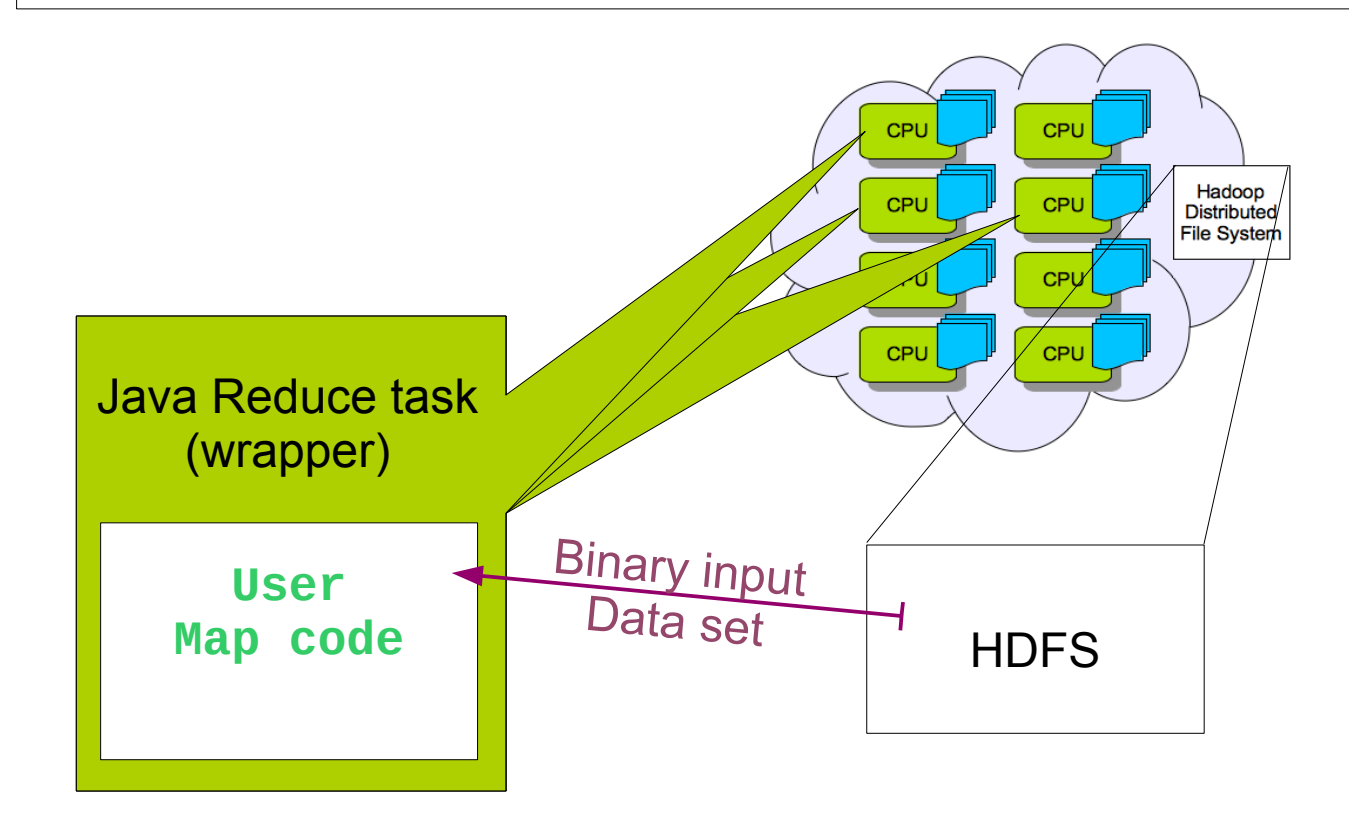

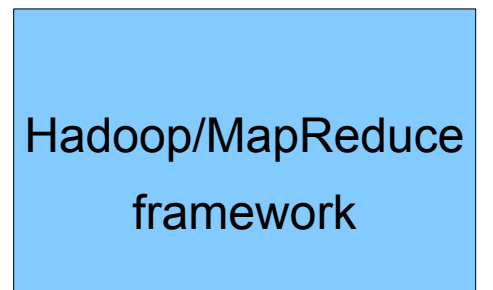

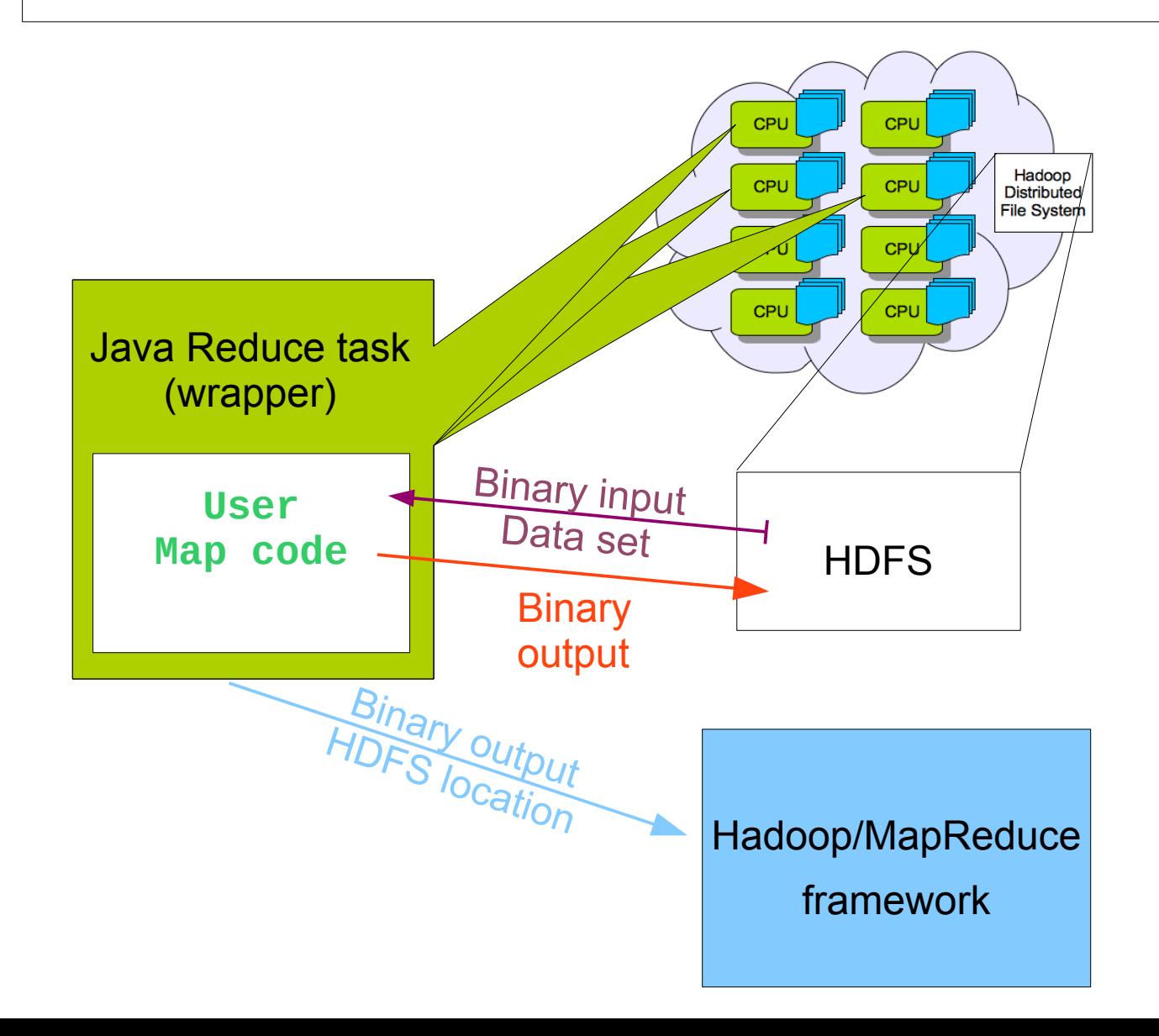

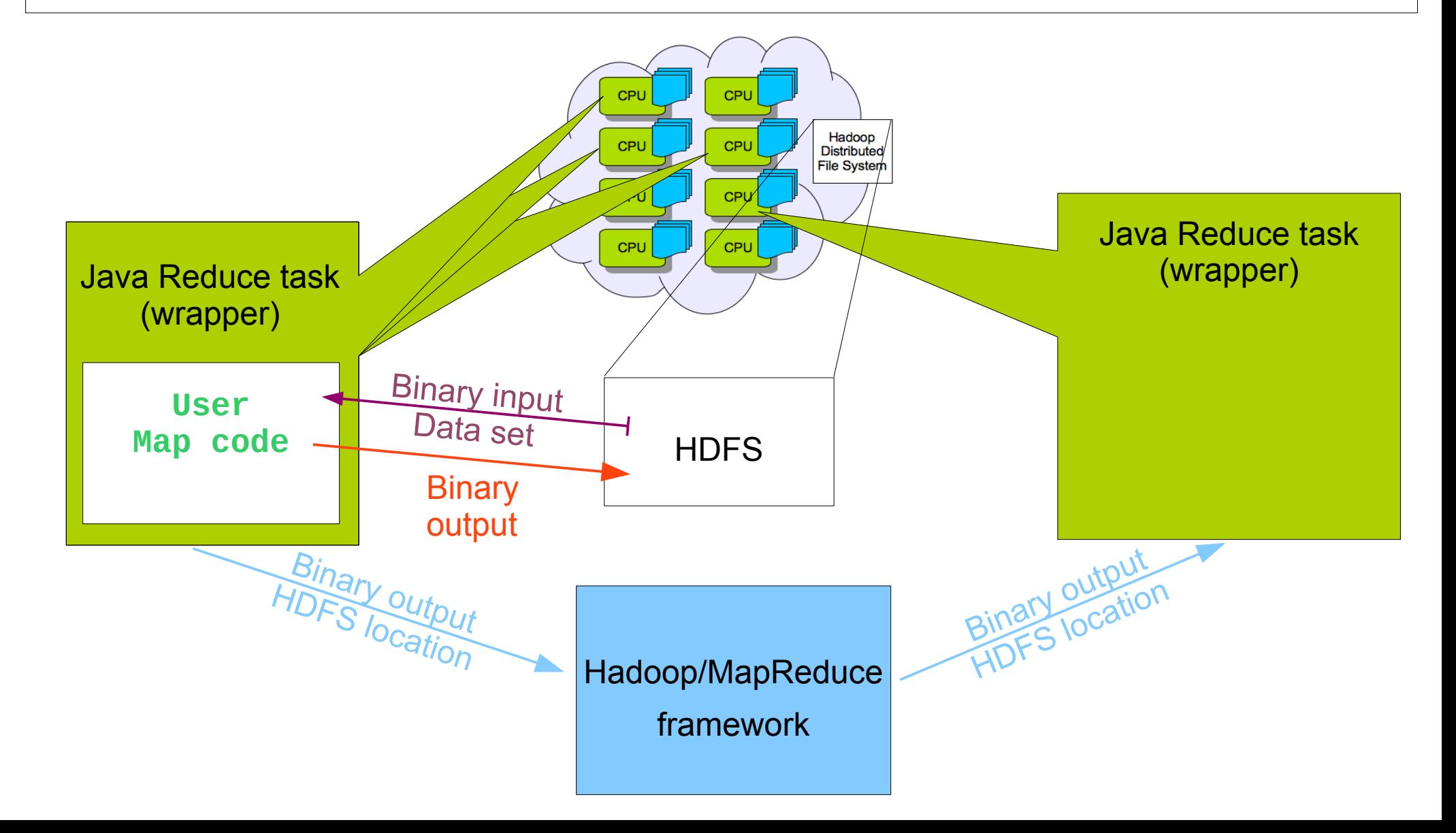

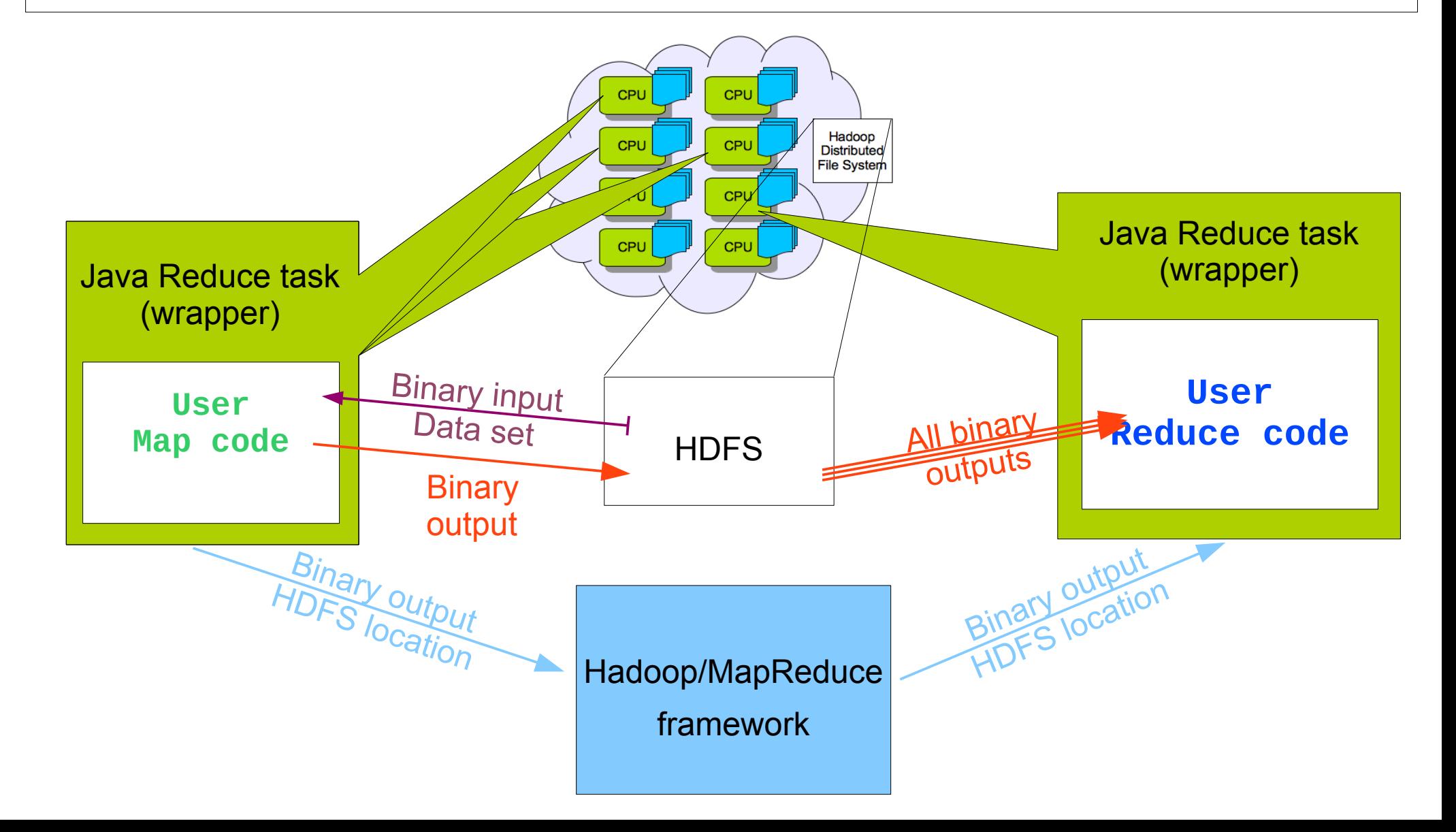

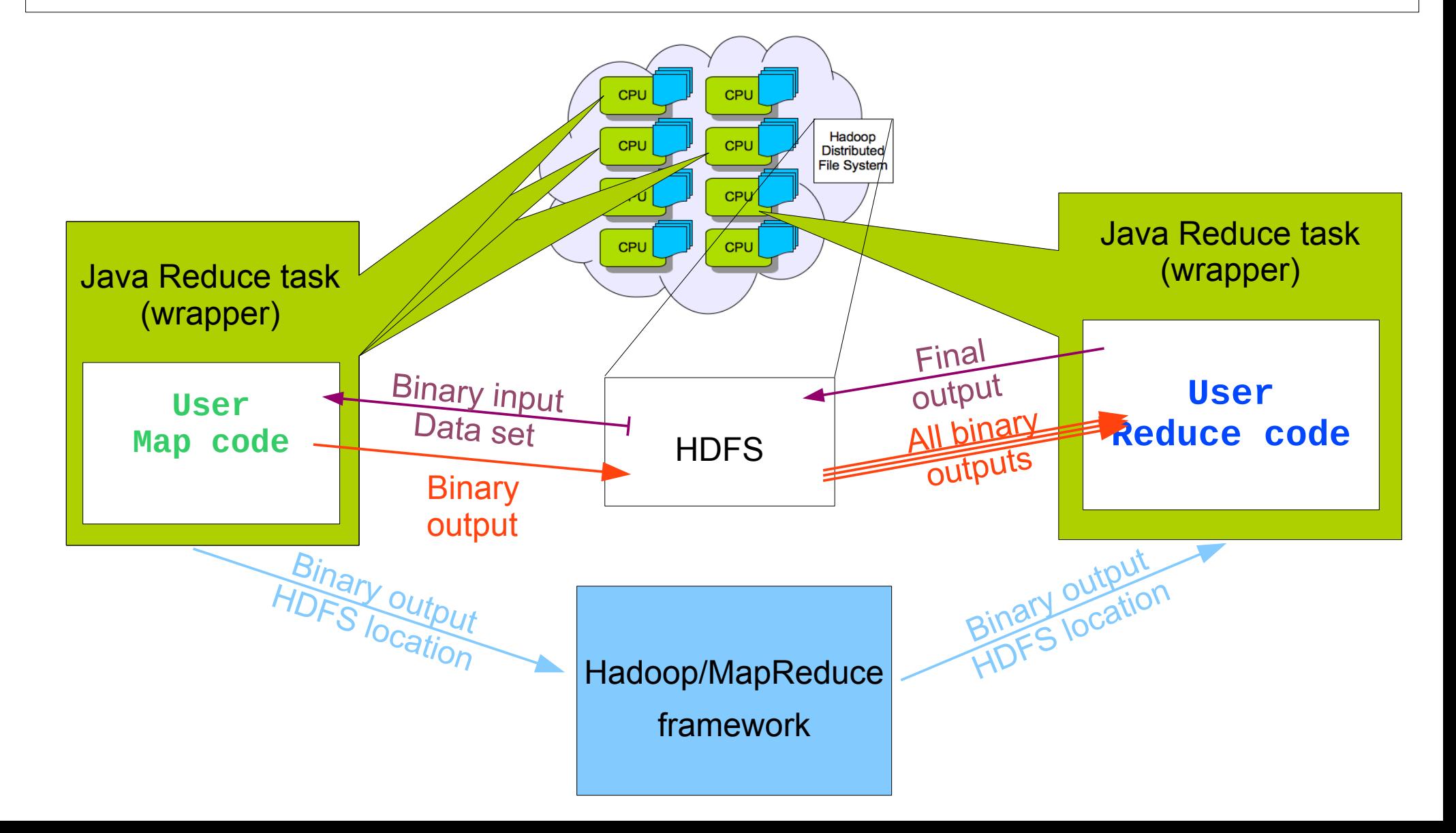

# A real case: a top quark analysis (1)

The approach has been tested on a real case: the top quark pair production search and cross section measurement analysis performed by the ATLAS Udine Group on LHC data

PARTICLE COLLISIONS EVENTS ARE INDEPENDENT

Basics of the analysis:

- *Cut-and-count* code: every event undergoes a series of selection criteria, and at the end is accepted or not. (**Map**)
- ◯ Cross section obtained by comparing the number of selected events with the total. (**Reduce**)

+ luminosity, efficiency in selection of signal events, expected background events.

# A real case: a top quark analysis (2)

#### **The dataset, data taking conditions:**

data has been taken with all the subsystems of the **ATLAS detector** in fully operational mode, with the **LHC producing proton-proton** collisions corresponding to a centre of mass energy of **7 TeV** with stable beams condition during the **2011 run** up to August.

### **The dataset, in numbers:**

- 338,6 GB (considering only data related to this analysis)
- **8830 files**

LHC produces 15 Petabytes/year!

- average size:  $\sim$  38 MB
- maximum file size: ~ 48 MB

Every file fits in the default Hadoop chunk size of 64 MB!

Data copied straightforward from Tier-0 to the Hadoop Cluster

# A real case: a top quark analysis (3)

#### **The test cluster:**

- Provided by CERN IT-DSS Group
- 10 nodes, 8 cpus per node
- Max 10 Map tasks per node
- Other details are not relevant

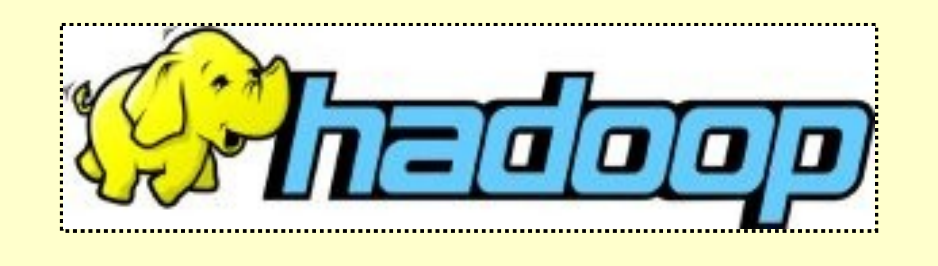

#### **Preparing the top quark analysis code:**

- ROOT-based  $(C++)$ , treated as a black magic box
- Compiled without any modification!
- Has ben stored on the Hadoop File System

# Results (1)

### AGAIN: transparency

- For the data: Data has been stored on the Hadoop cluster without conversions, in its original format.
- For the code: An arbitrary executable (ROOT) has been run without any modification
- For the user: User's Map and Reduce code had to follow just few guidelines, but then:

#### **Worked as expected:**

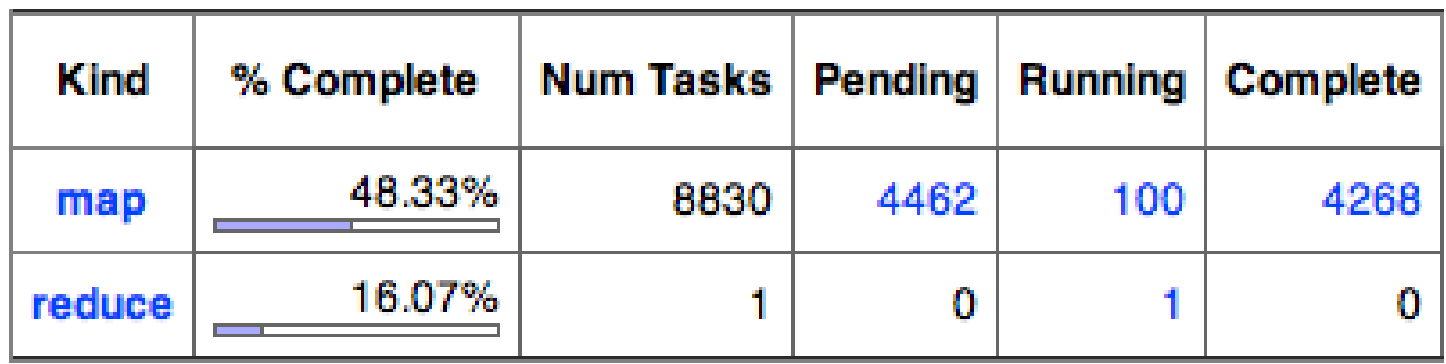

### ● **Data locality ratio: 100%,**

Using the Delayed Fair Scheduler By Facebook, which has been designed for (and tested to) give data locality ratios close to 100% in the majority of the use-cases.

#### **Data locality 100% and data transfers at runtime:**

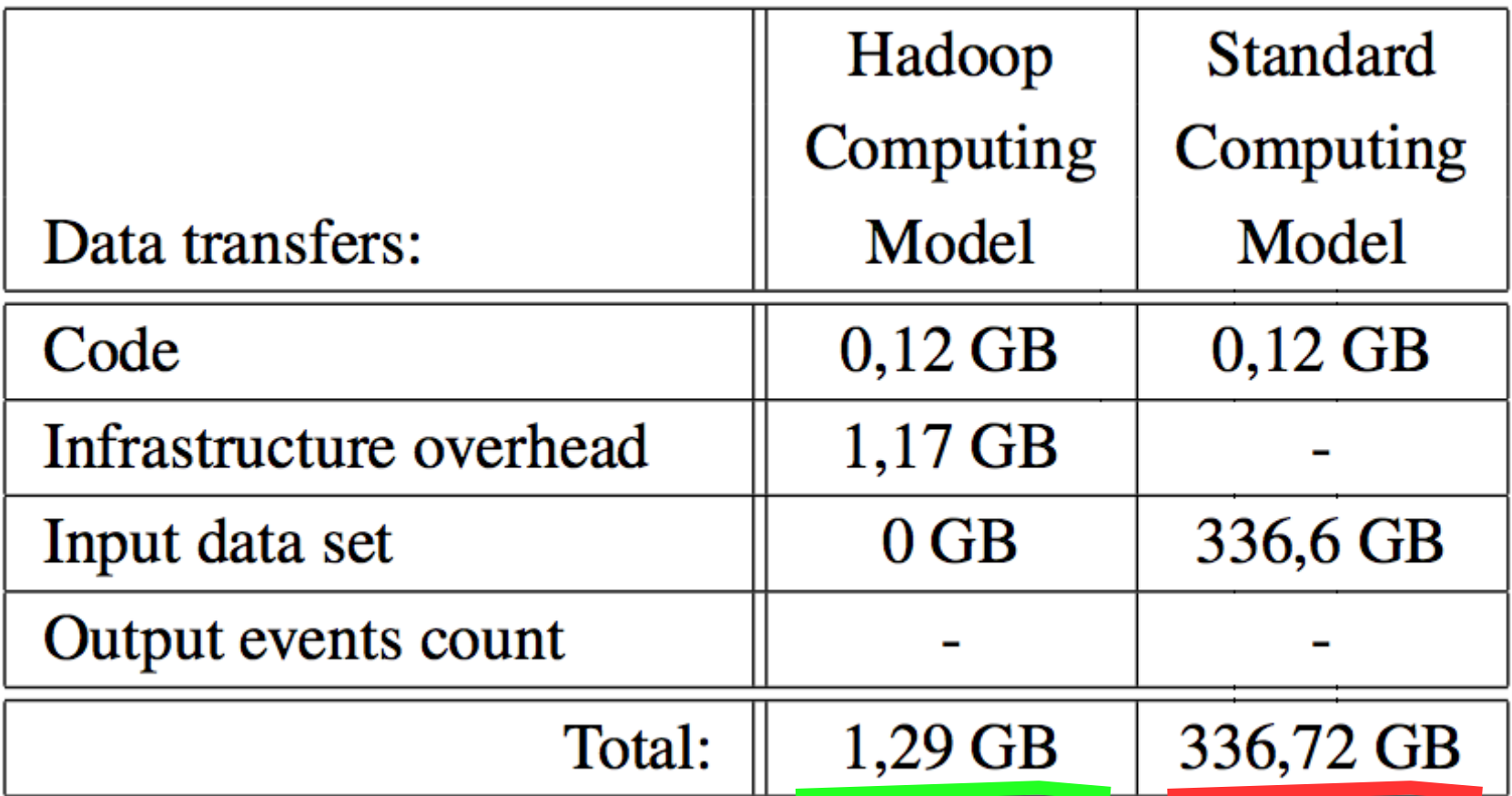

## Conclusions – Pros and Cons

- *Network usage* for accessing the data *reduced by several orders of magnitude* thanks to Hadoop's data locality feature
- *Transparency* can be achieved quite easily
- Bypassing some Hadoop components permits to:
	- run standard code on standard, local file systems at maximum speed
	- fine tuning (SSD caching, BLAS/LAPACK..)

..while:

exploiting the innovative features of Hadoop/MapReduce and HDFS

- Hadoop provides an *easy to manage, robust and scalable infrastructure*
	- Project *open source* widely used and well maintained

## Conclusions – Pros and Cons

Only embarrassing parallel problems *(MPI etc to be investigated)*

Hadoop forced to work unnaturally bugs when working with blocksize > 2 Gb to be fixed *(already investigated by the community)*

*...worth to investigate!*

*...positive feedback received (i.e. Uni Muenchen)*

*My take: with Hadoop you have a distributed file system which is interesting from various points of view*

*..and you can spot data locality for embarrassing parallel problems*

# Conclusions – Pros and Cons

- *Network usage* for accessing the data *reduced by several orders of magnitude* thanks to Hadoop's data locality feature
- *Transparency* can be achieved quite easily
- Bypassing some Hadoop components permits to:
	- run standard code on standard, local file systems at maximum speed
	- fine tuning (SSD caching, BLAS/LAPACK..)

..while:

exploiting the innovative features of Hadoop/MapReduce and HDFS

- Hadoop provides an *easy to manage, robust and scalable infrastructure*
- Project *open source* widely used and well maintained
- Only embarrassing parallel problems (MPI etc to be investigated)
- Hadoop forced to work unnaturally bugs when working with blocksize > 2 Gb to be fixed (already investigated by the community)

#### Thanks for your attention!